Techniques de calibration basées sur l'IA pour détecter les anomalies dans les bâtiments

Florent Herbinger – Étudiant au doctorat

Polytechnique Montréal

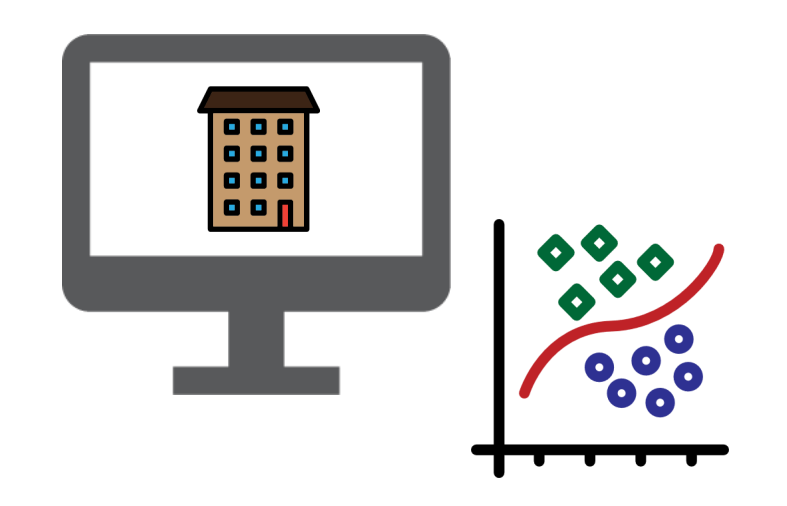

# Mon projet traite la calibration de modèles énergétiques de bâtiments

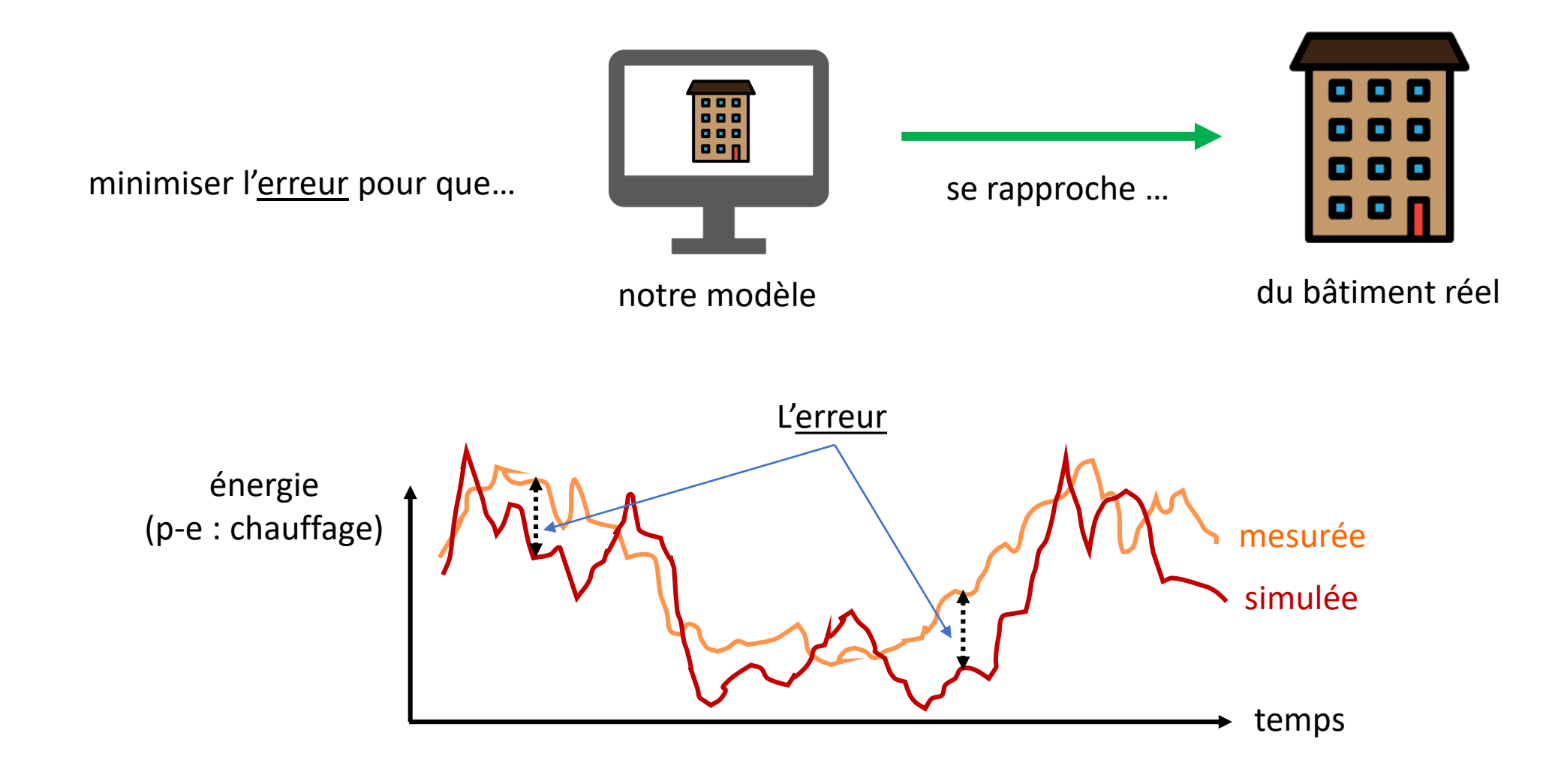

### Le but de la calibration c'est de trouver la valeur des paramètres inconnus

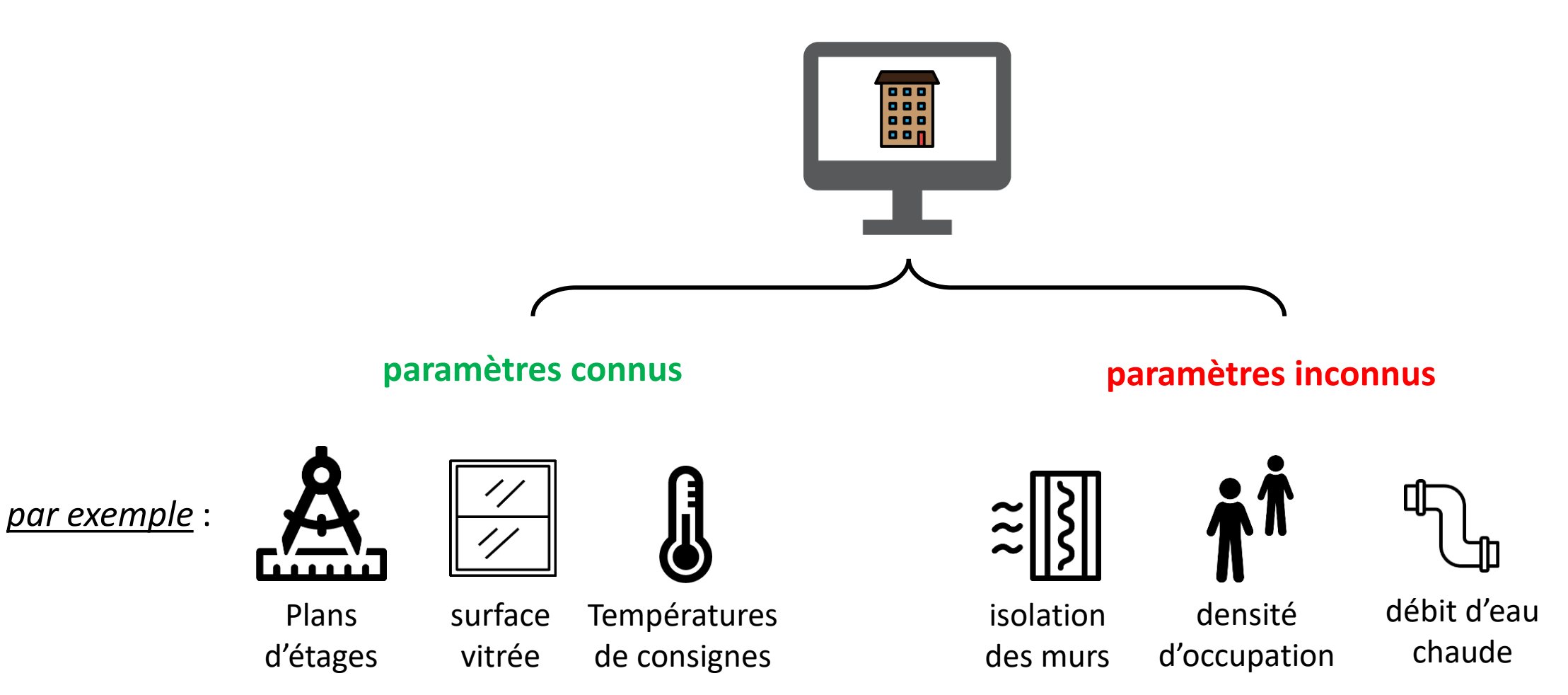

# Avec un modèle calibré on peut faire des études énergétiques

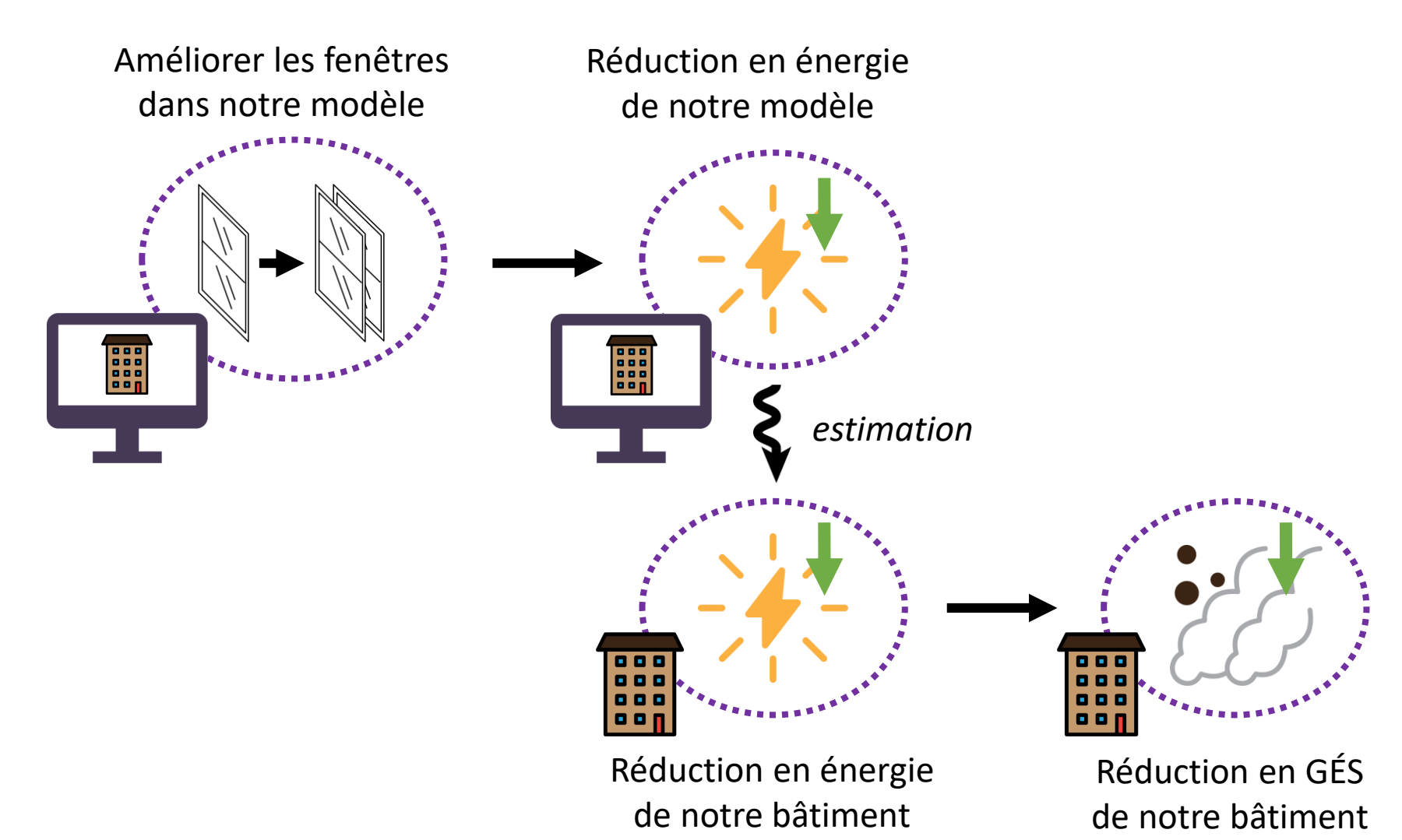

Mais on peut aussi détecter des anomalies dans la performance énergétique des bâtiments

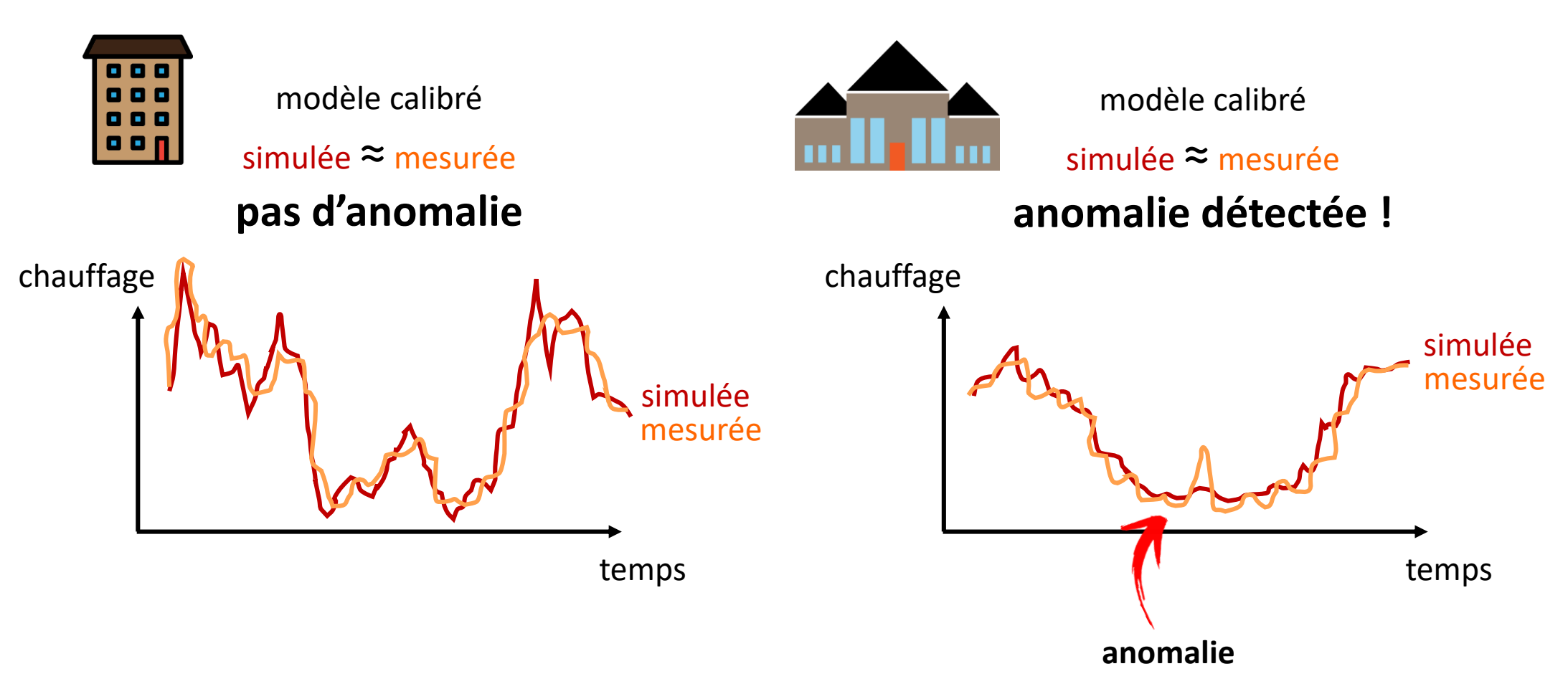

#### Comment est-ce qu'on calibre typiquement ?

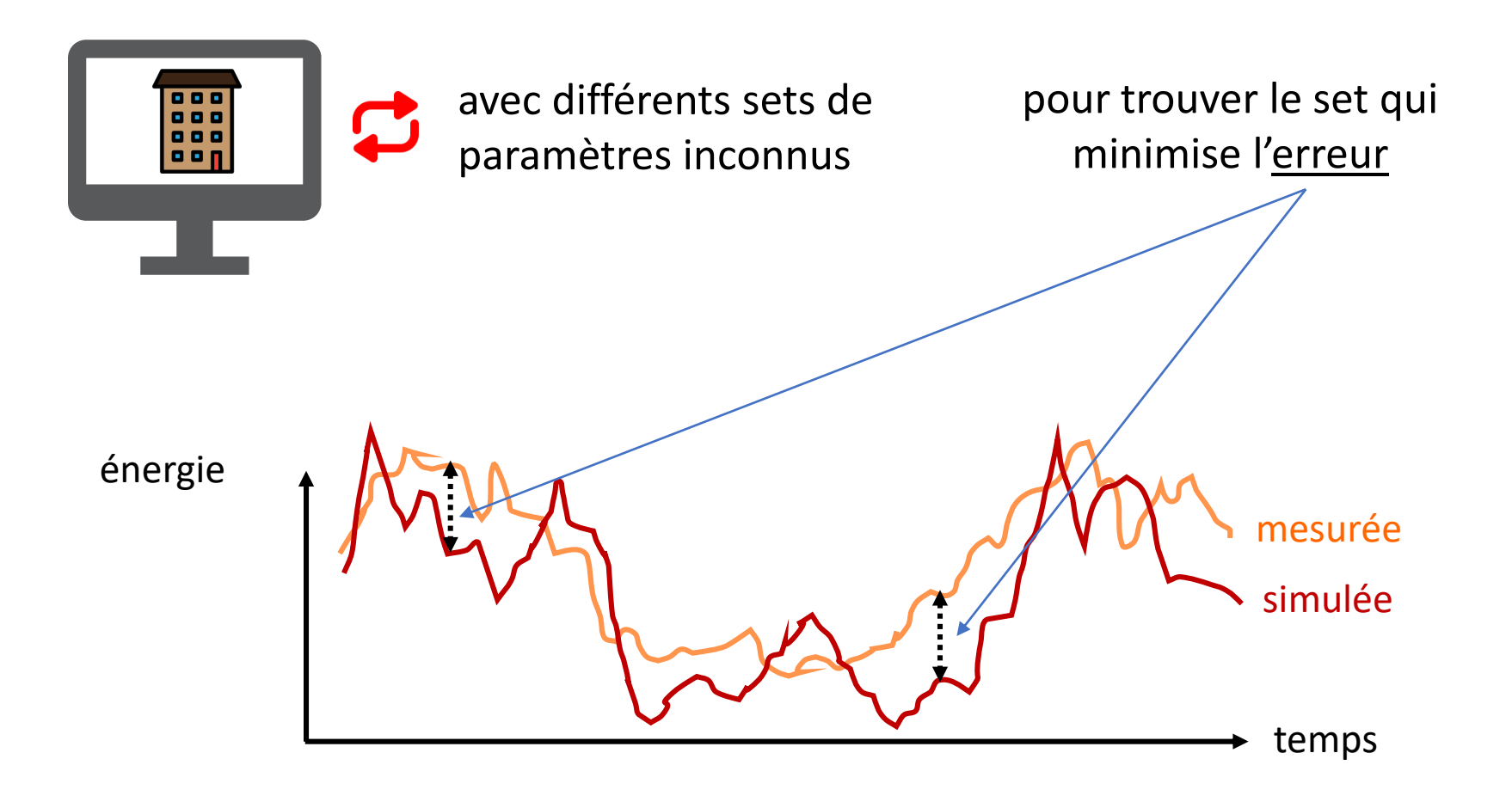

On donne les paramètres inconnus comme entrées pour notre modèle EnergyPlus, et l'erreur annuelle est notre fonction objective

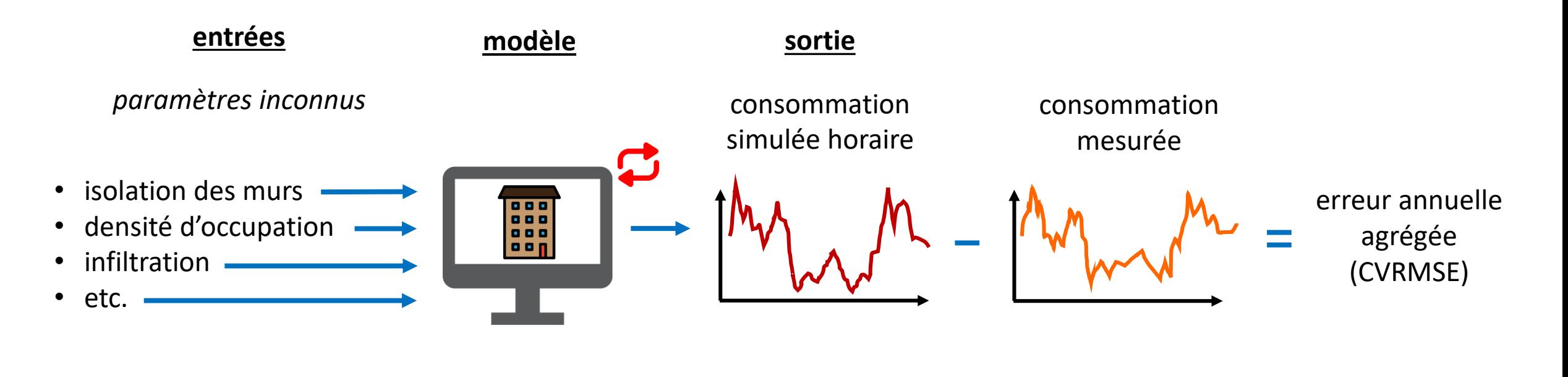

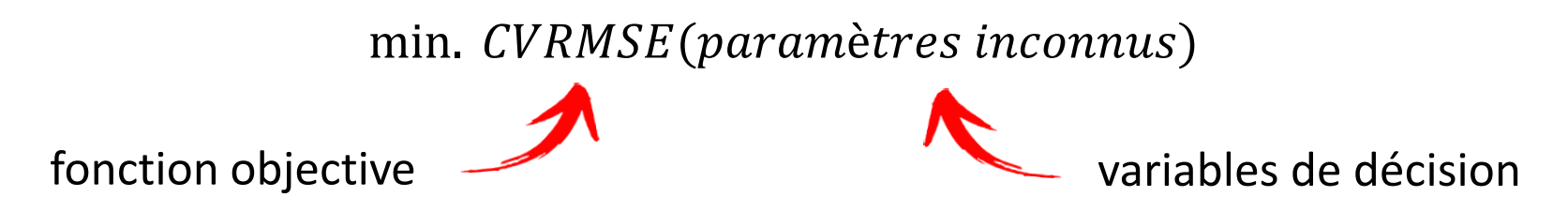

Le problème c'est que changer la valeur de plusieurs différents paramètres peut avoir quasiment le même effet sur l'erreur

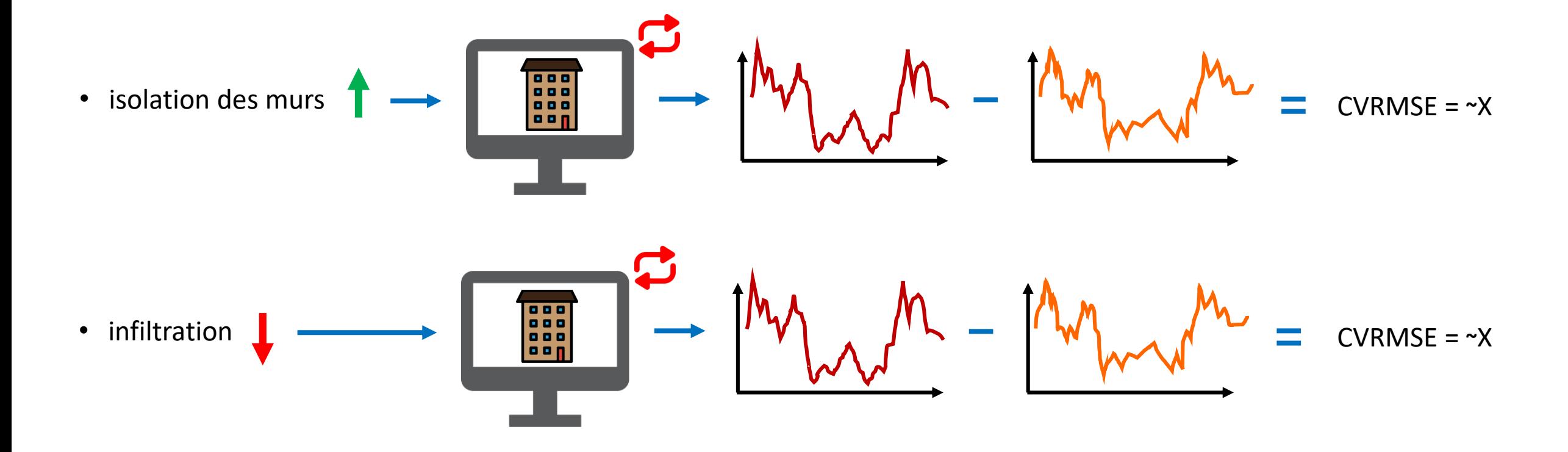

Je vais vous montrer une nouvelle méthode de calibration qui règle directement ce problème de multicolinéarité

> **Méthode 1 :** Réseau de neurones et Modélisation de substitution

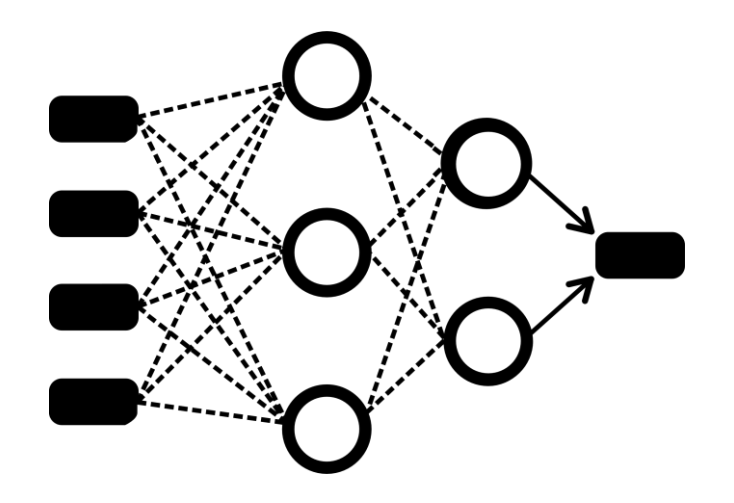

J'ai développé un nouveau modèle qui imite le modèle EnergyPlus (p-e) et qui peut mieux distinguer entre les paramètres inconnus grâce à plus d'entrées pertinentes

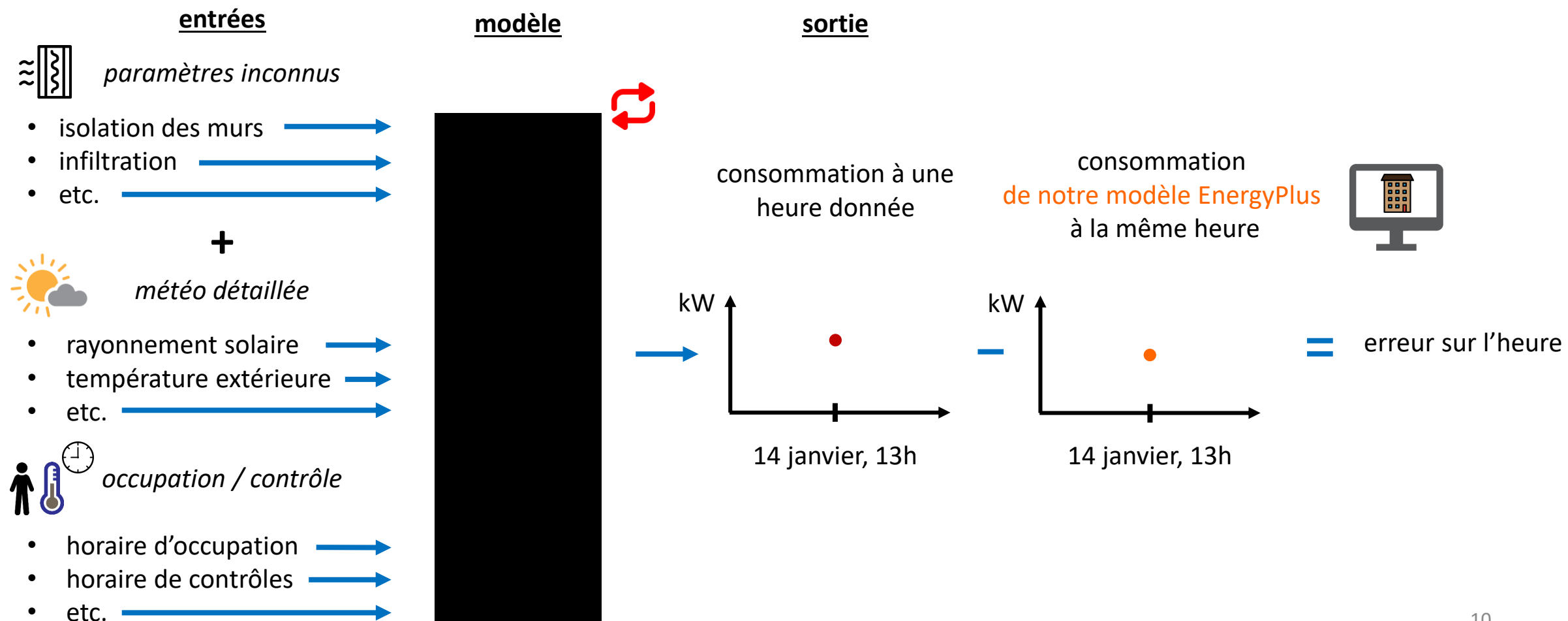

Le modèle a appris les effets interactifs entre les paramètres inconnus et des variables comme la météo

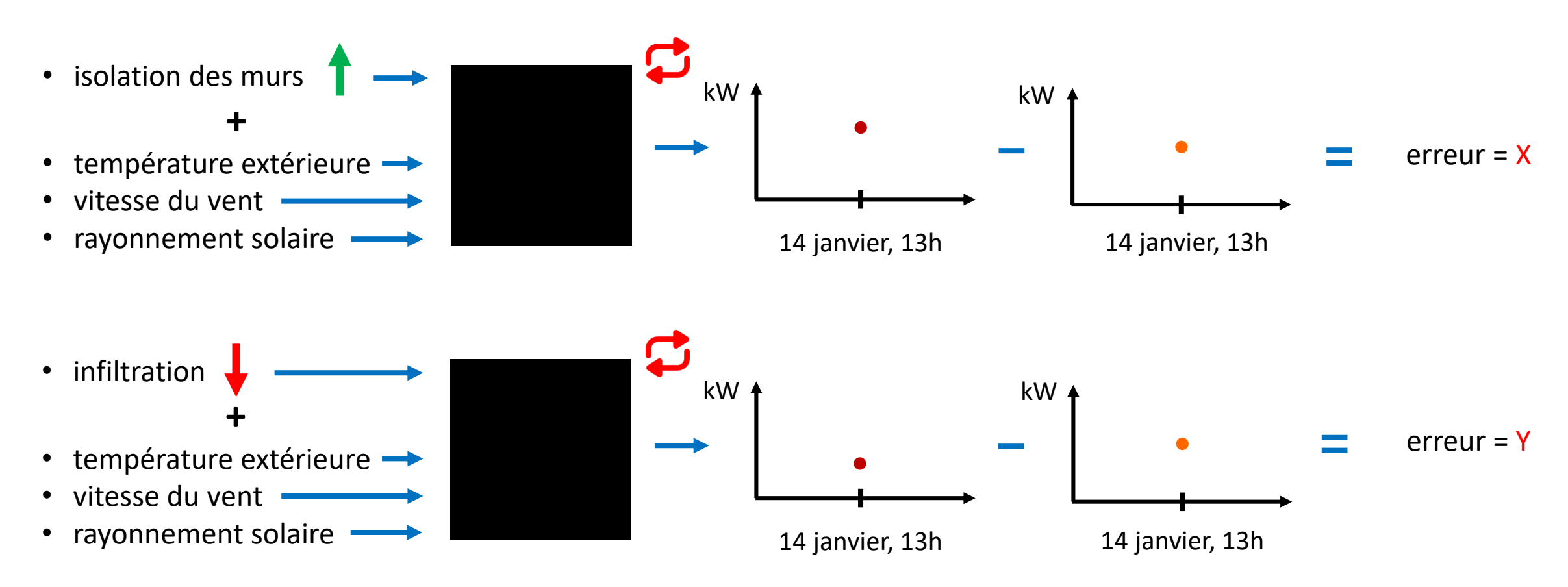

J'utilise un *modèle de substitution* qui est un modèle simplifié d'une fonction plus complexe (modèle EnergyPlus, TRNSYS, etc.)

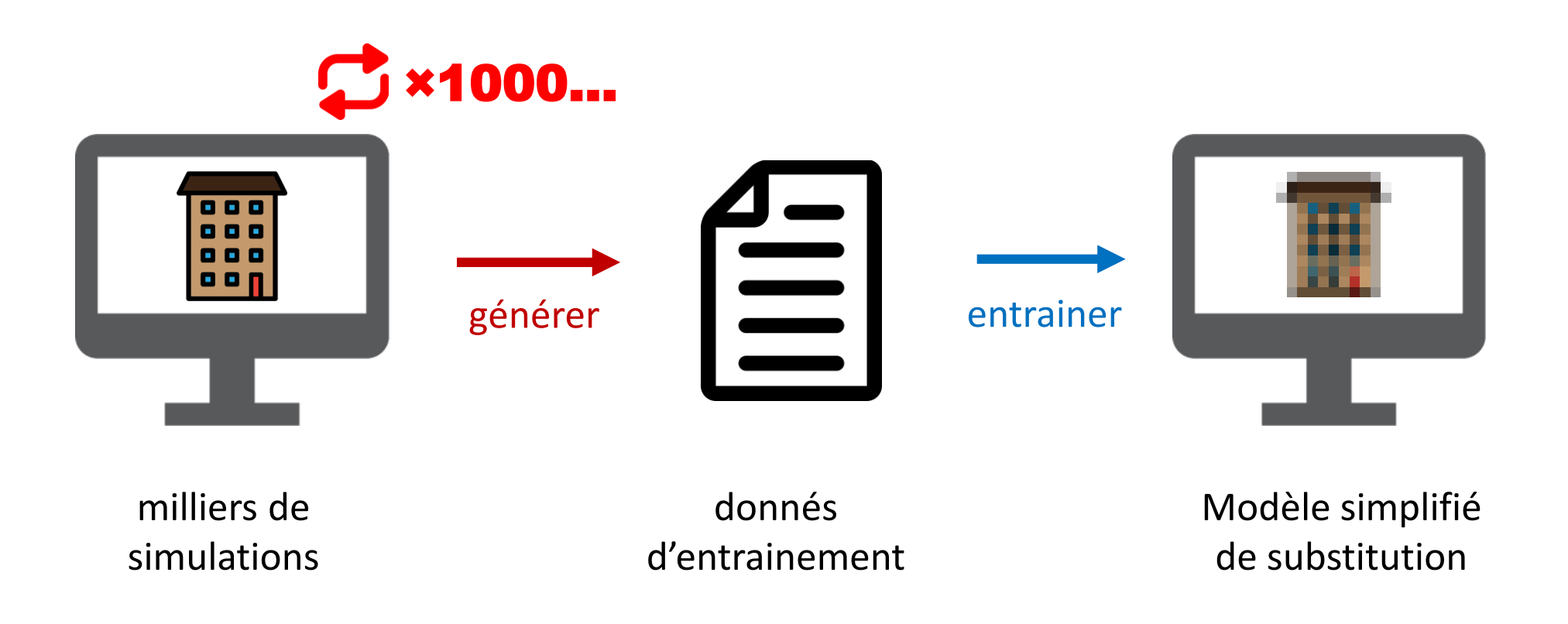

Typiquement les modèles de substitution sont utilisés pour réduire le temps de calibration

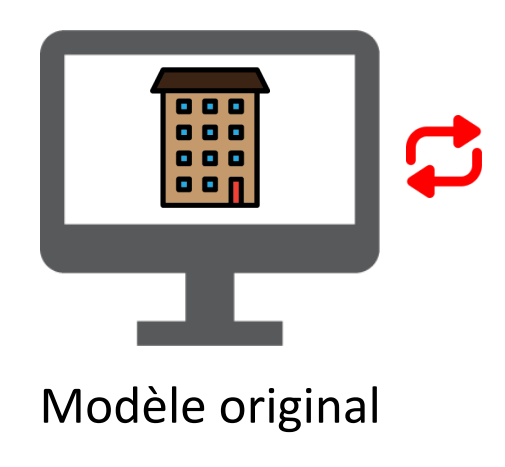

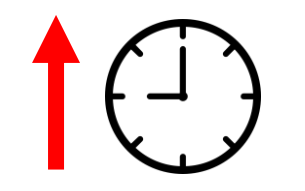

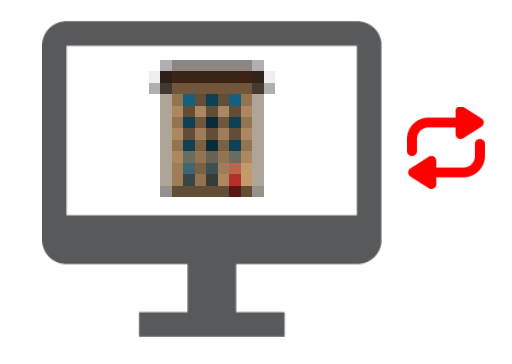

Modèle original Modèle de substitution

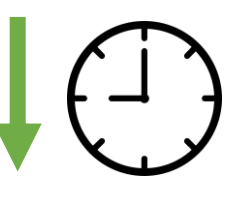

#### Mais les modèles de substitution sont généralement peu précis

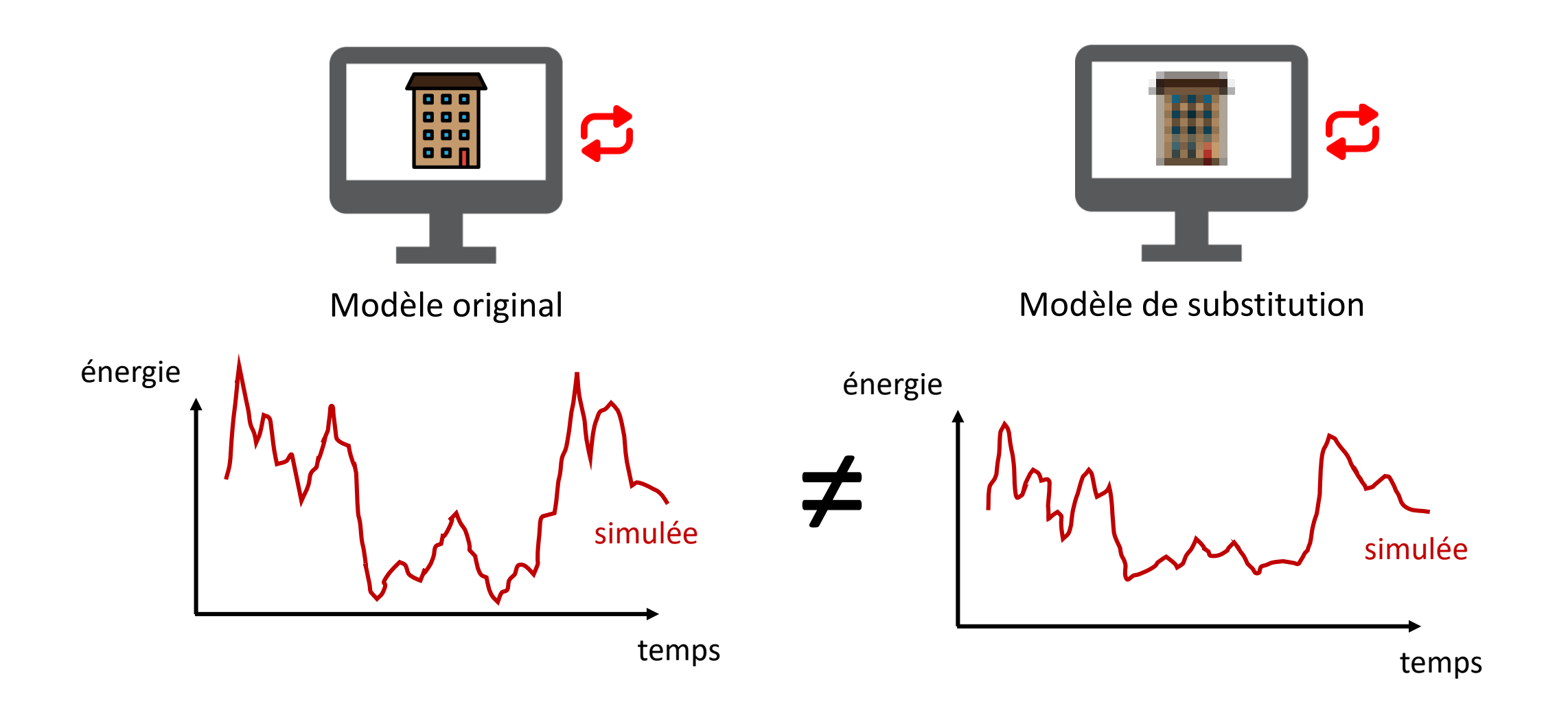

J'ai développé un modèle de substitution basé sur un réseau de neurones qui est plus précis grâce à plus d'entrées pertinentes et qui peut calibrer directement

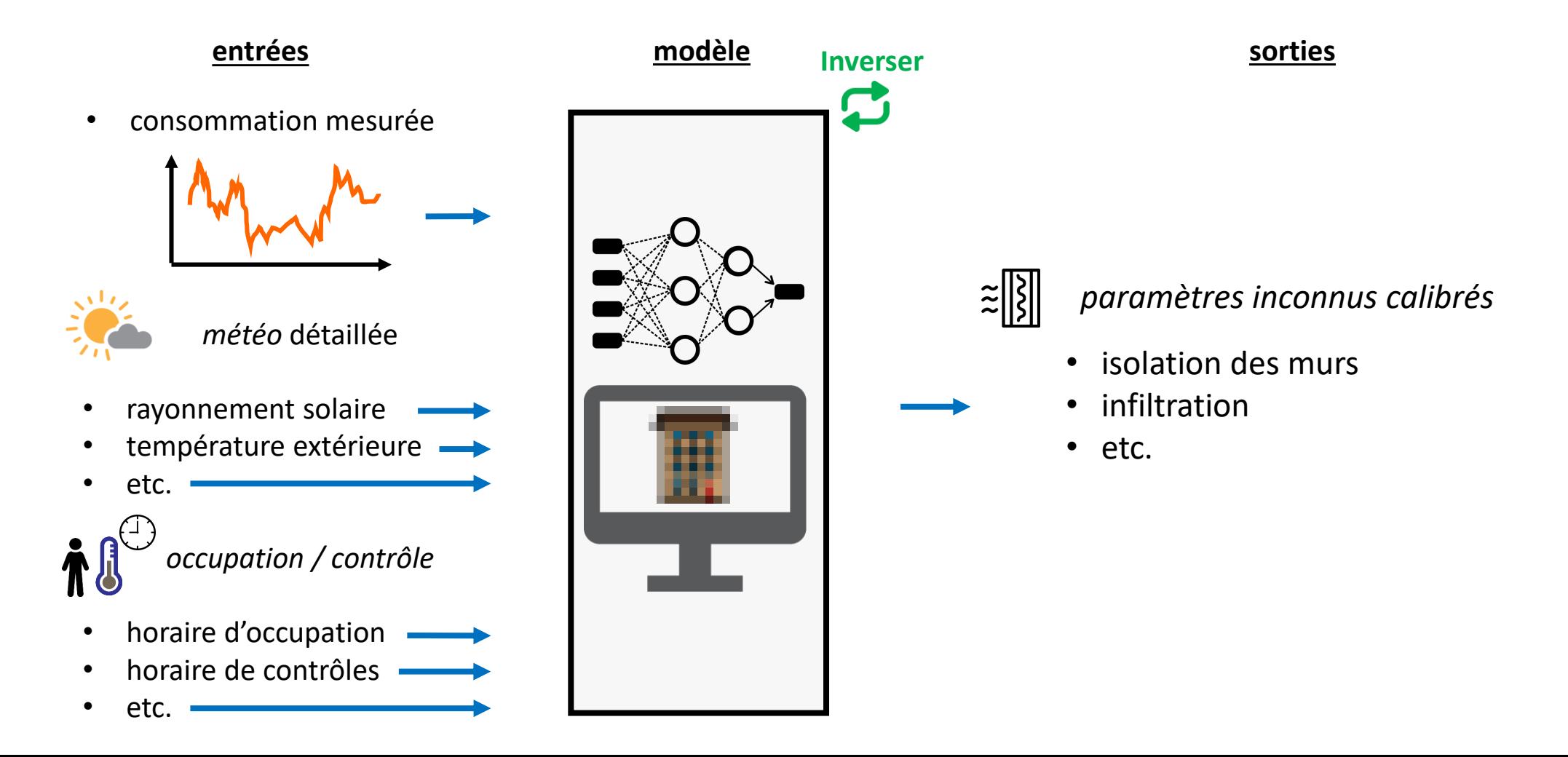

#### Comparaison entre un optimiseur « classique » puissant et le réseau de neurones

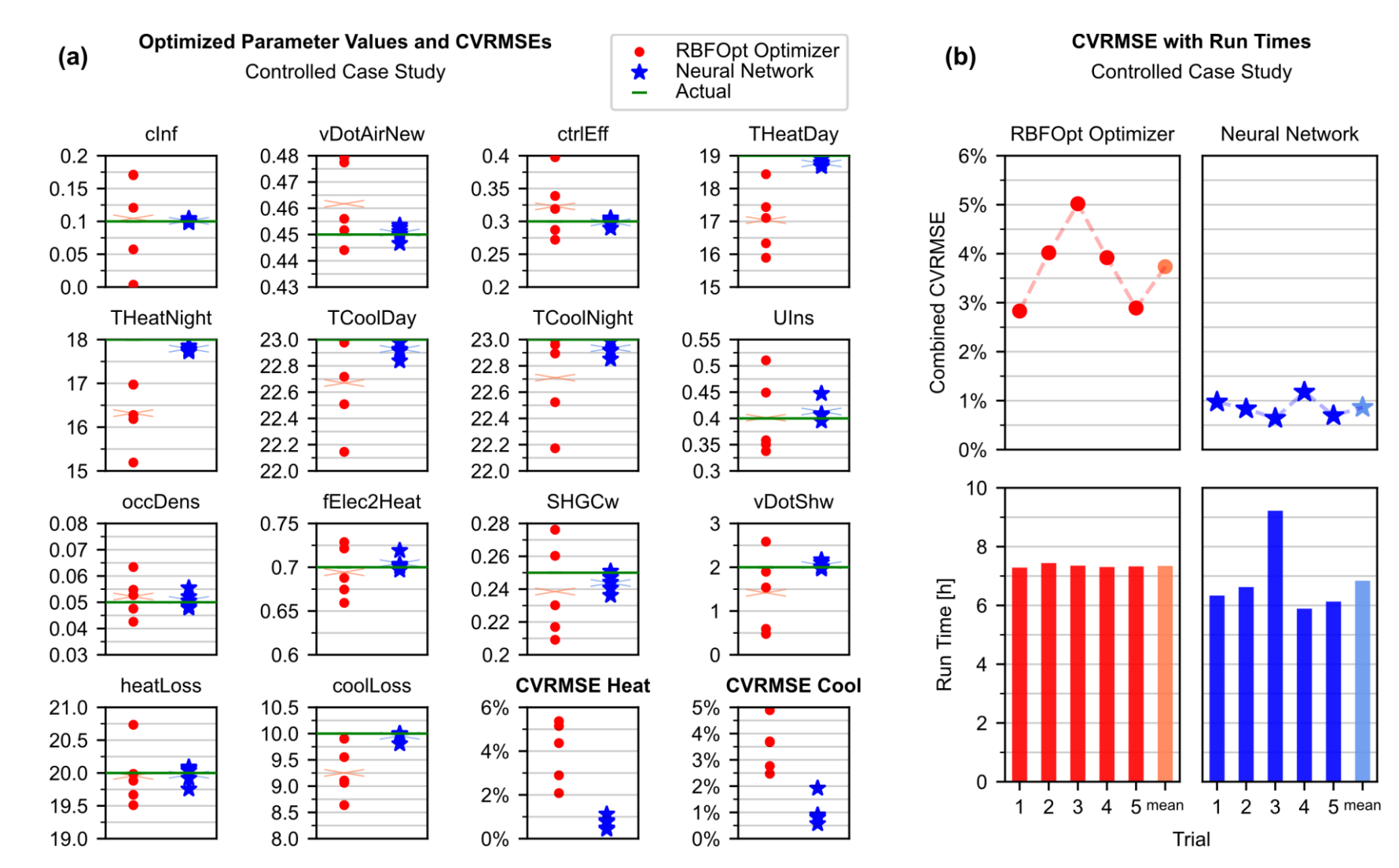

16

J'ai aussi développé une autre méthode qui améliore les optimiseurs Blackbox en utilisant des régressions basées sur la physique du bâtiment

> **Méthode 2 :** Régressions multiples non-linéaires et entonnoirs de coûts

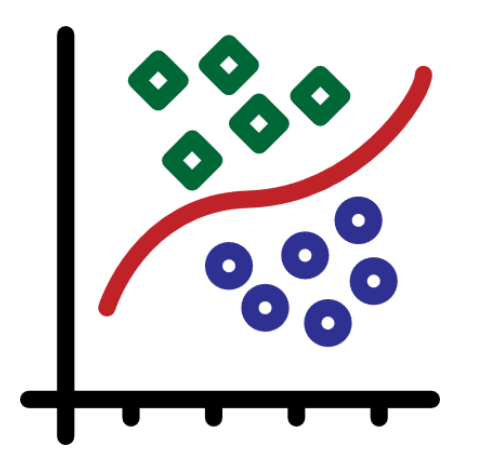

#### Nous pouvons utiliser la physique avec une fonction de coût pour mieux calibrer

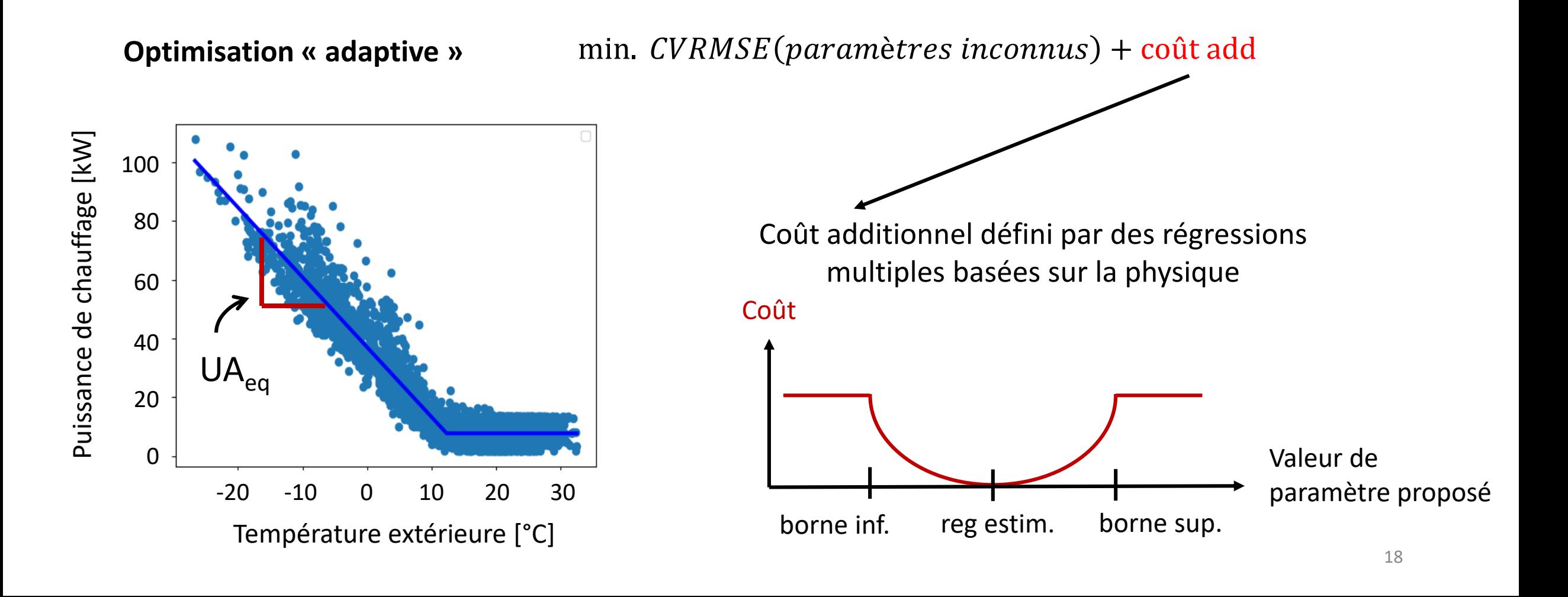

## Nouvelle méthodologie d'optimisation est plus rapide et robuste

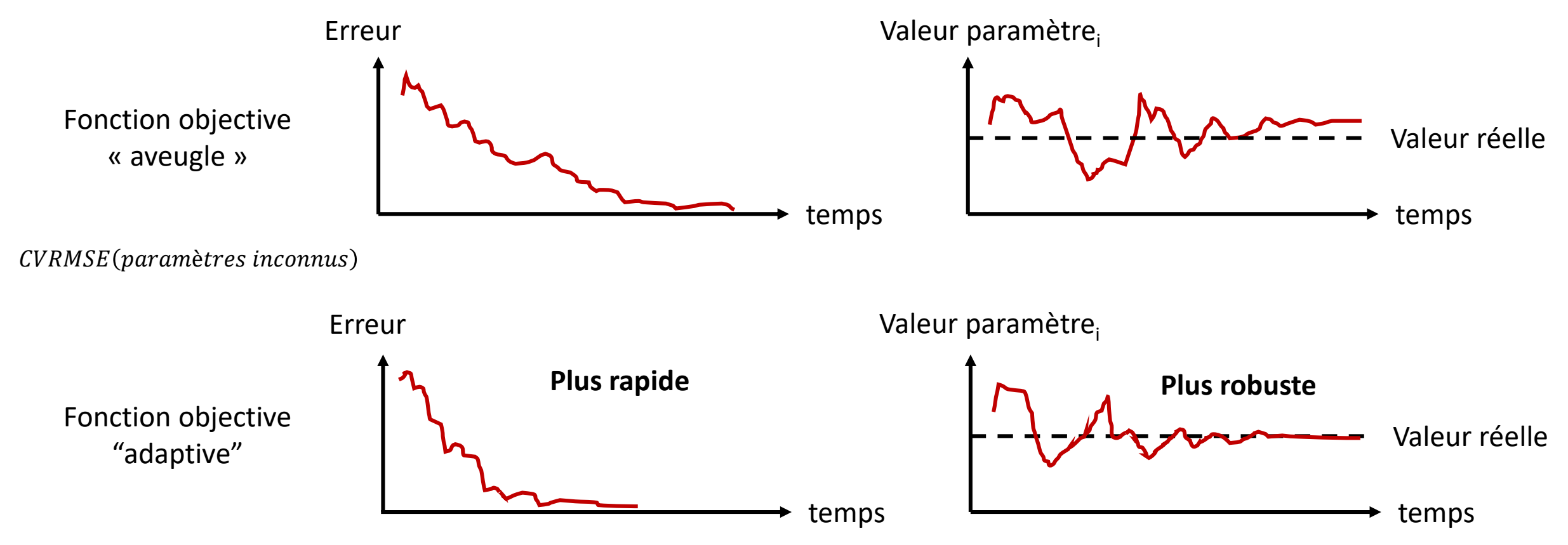

 $CVRMSE$ (paramètres inconnus) + coût add

### On peut voir qu'avec notre modèle calibré, il y a deux anomalies (mai/juin et sep/oct)

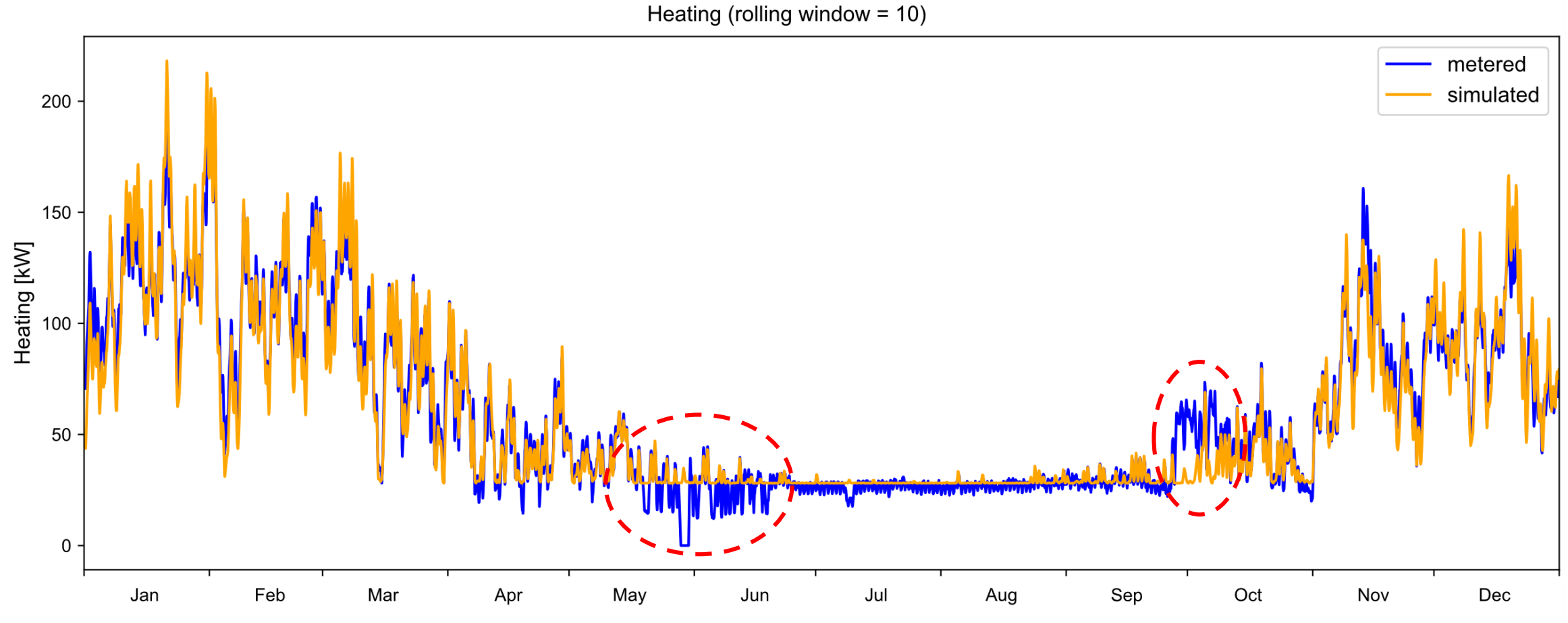

Time

### Pour le refroidissement, on voit une seule anomalie (sep/oct)

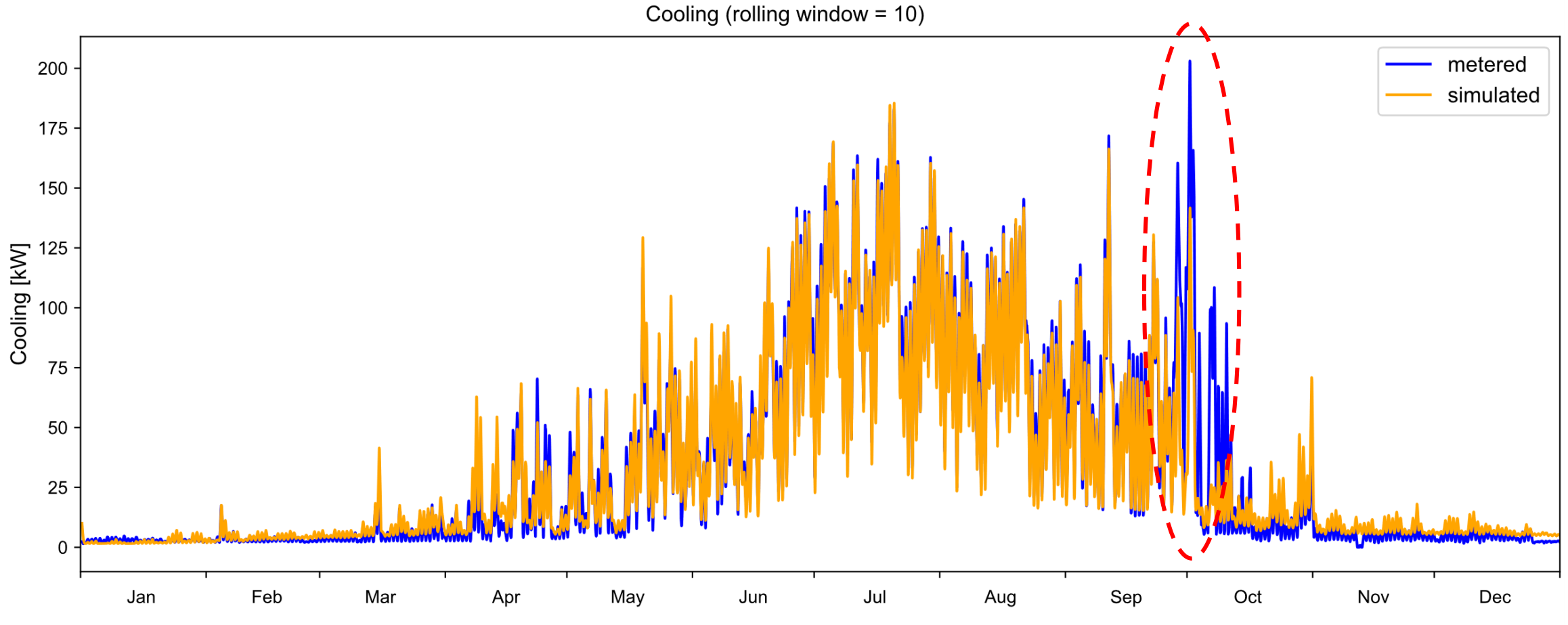

#### Clairement, quelque chose d'anormal s'est passée à ce moment de l'année 2019

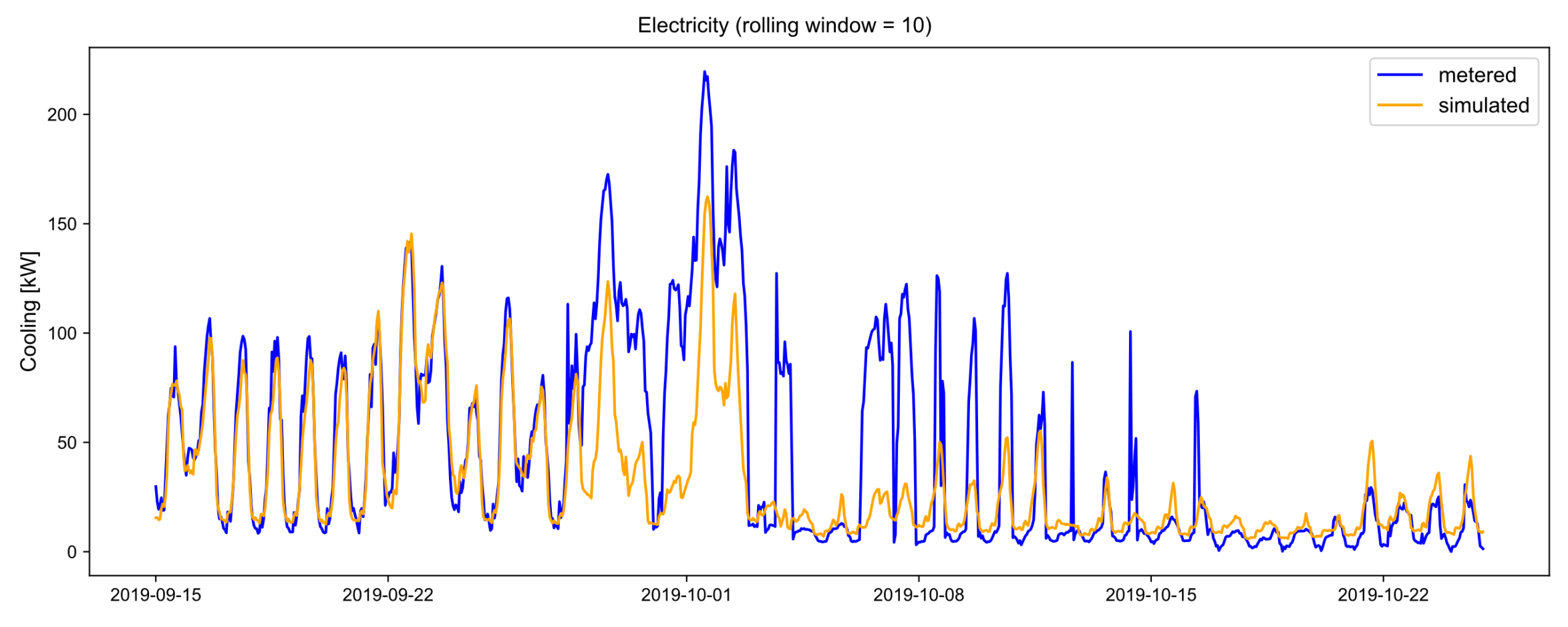

### Plusieurs conclusions sont possibles

- Les compteurs de consommation énergétique sont fautifs
- L'usage/contrôle du bâtiment a changé en raison de
	- Plus d'occupation
	- Changement des températures de consignes
	- Etc.
- Le fonctionnement/la performance du bâtiment a changé en raison de
	- Fautes dans les systèmes CVAC
	- Fautes dans les contrôles
	- Augmentation de l'infiltration
	- Etc.
- On ne peut pas connaître la raison, on peut juste identifier les périodes anormales pour ensuite investiguer plus profondément

Mais on peut imaginer qu'on injecterait des fautes dans notre modèle de substitution calibré que le modèle essayerait d'apprendre

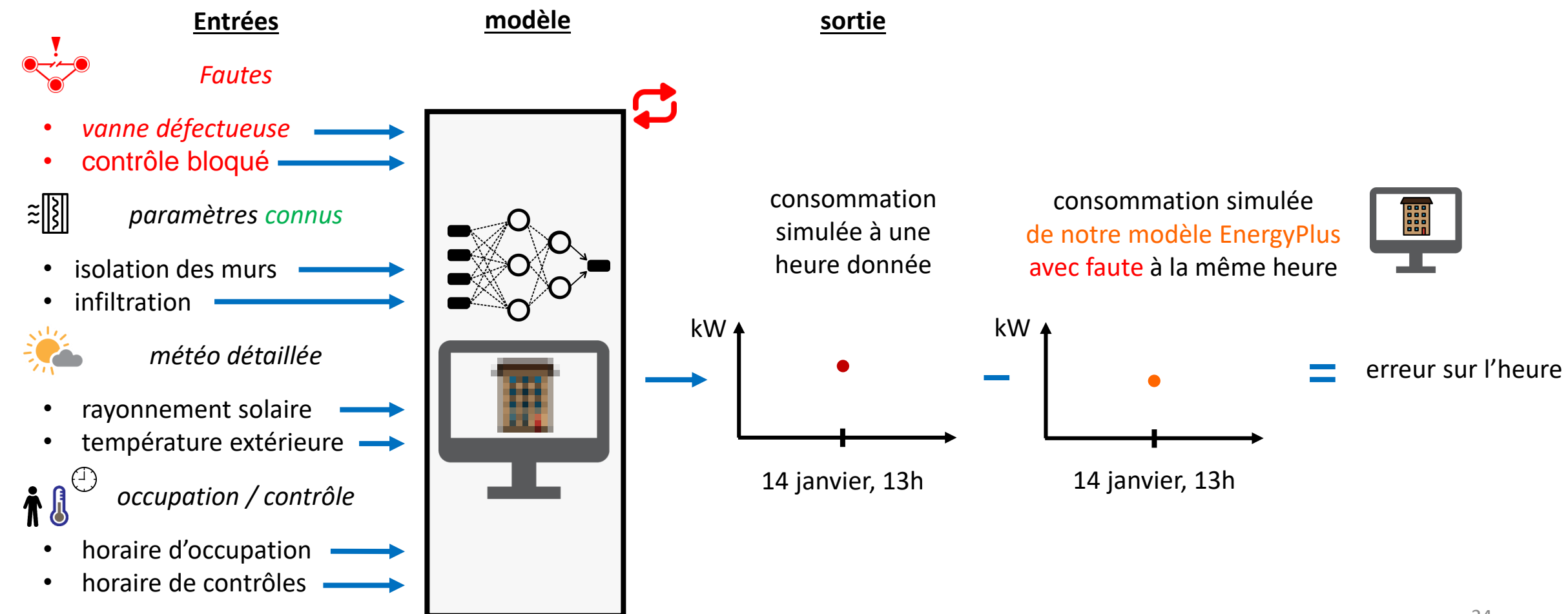

Ensuite on donnerait la consommation mesurée de l'heure précédente comme entrée et on inverserait le modèle pour trouver la faute possible

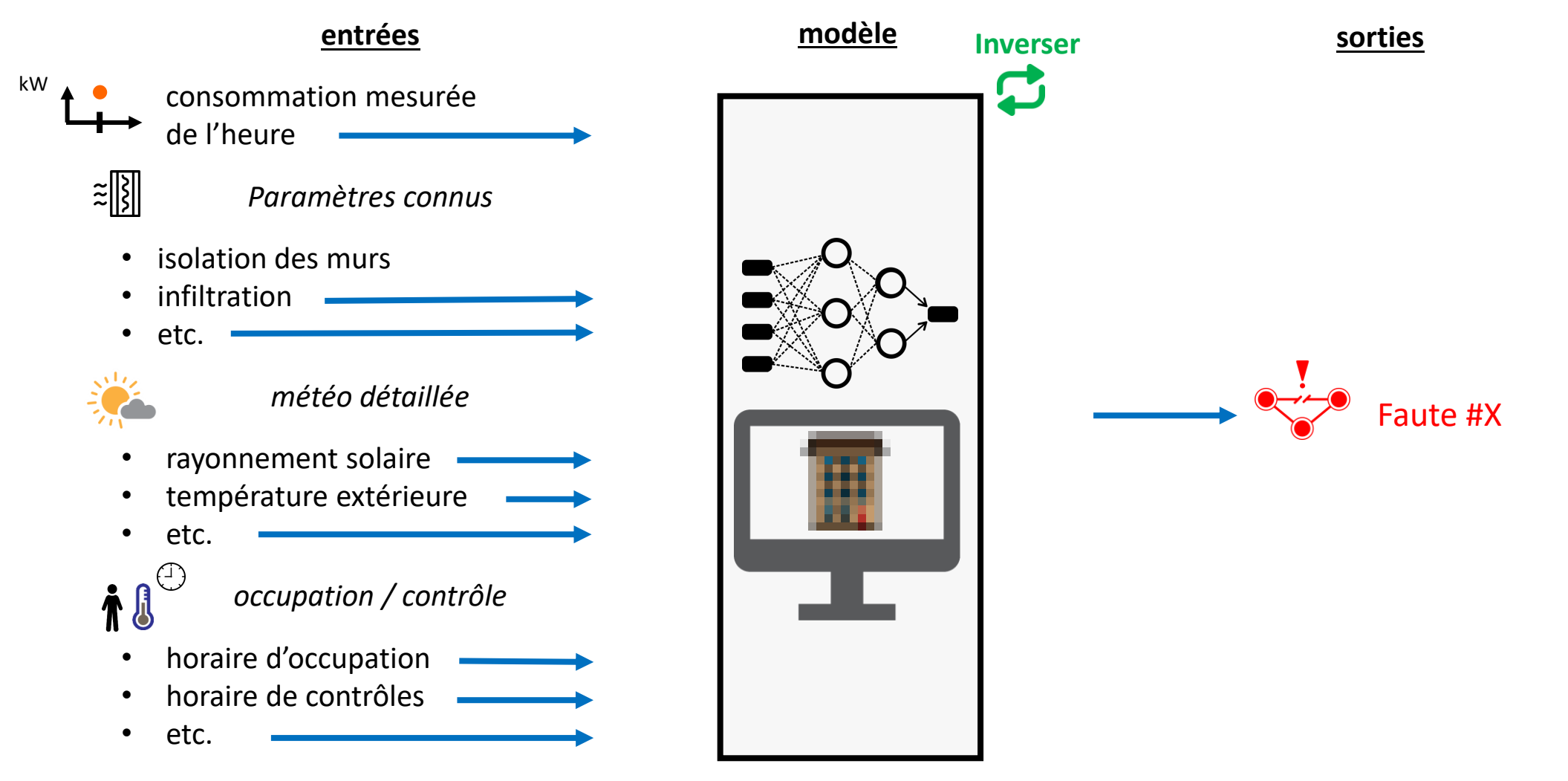

De nouvelles méthodes de calibration basées sur l'intelligence artificielle one été développées

- Ces méthodes ont de nombreux avantages sur les méthodes classiques
- La calibration permet de détecter les fautes
- Mais on peut imaginer un modèle neuronal qui peut même *identifier* les fautes
- C'est un futur projet potentiel

#### **Merci !**

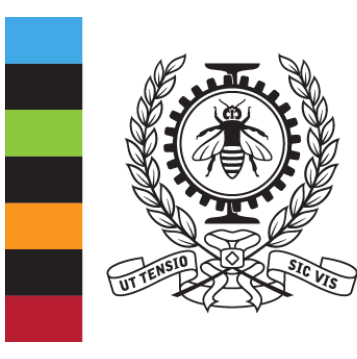

# **POLYTECHNIQUE<br>MONTRÉAL**

UNIVERSITÉ<br>D'INGÉNIERIE